## **Daten mit Boxplots darstellen**

Täglich werden auf der ganzen Welt riesige Mengen an Daten gesammelt, etwa durch Google oder von Statistikern. Oft liest du in Zeitungen nur einen Mittelwert.

Beispiel:

"Jede deutsche Frau bekommt im Schnitt 1,4 Kinder".

Um riesige Datenmengen aussagekräftiger darzustellen, gibt es viele Möglichkeiten. Ein sehr übersichtliches Diagramm ist der **Boxplot**.

Boxplots dienen dazu, Daten übersichtlich darzustellen. Boxplot heißt auf Deutsch Kastenzeichnung.

#### **Hier lernst du**

• **wie ein Boxplot aufgebaut ist und wie du selbst einen Boxplot erstellst.**

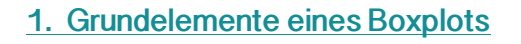

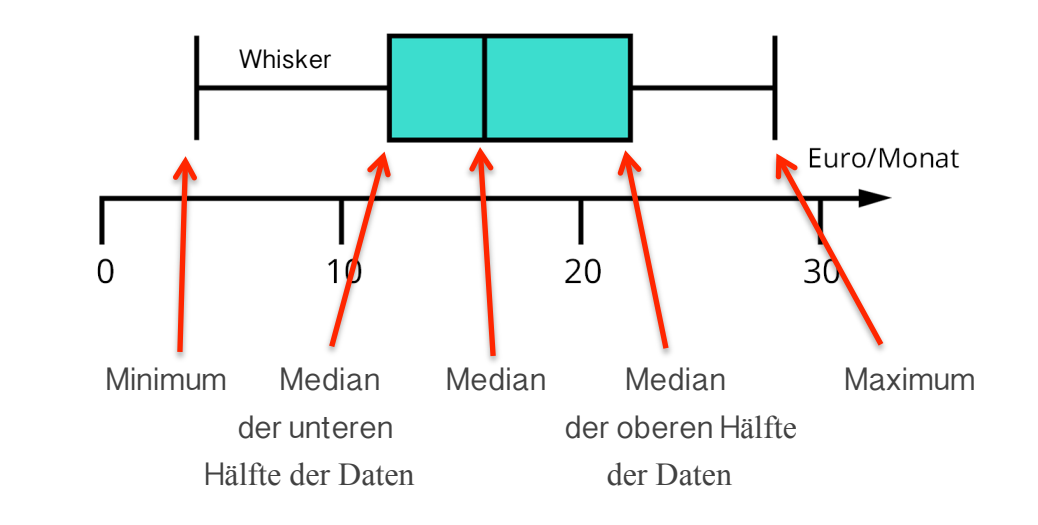

#### **Jeder Boxplot besteht aus:**

- einem Kasten mit einem darin liegenden Strich
- zwei Antennen links und rechts
- einem beschrifteten Zahlenstrahl.
- Oft werden Boxplots senkrecht gezeichnet.
- Antenne = Whisker (Katzenschnurbarthaare)

## **2. Quartile**

Dieser Boxplot stellt das monatliche Taschengeld einer Gruppe von Schülern dar. Dazu wurden alle Daten erst der Größe nach sortiert und dann in vier gleichgroße Teile eingeteilt.

- Ø **Quartile = Viertel**
- $\triangleright$  Quartile ermöglichen einen schnellen Überblick, wie sich die Daten verteilen.
- Ø Das 1. Quartile enthält die kleinsten, das 4. Q. die größten Werte.

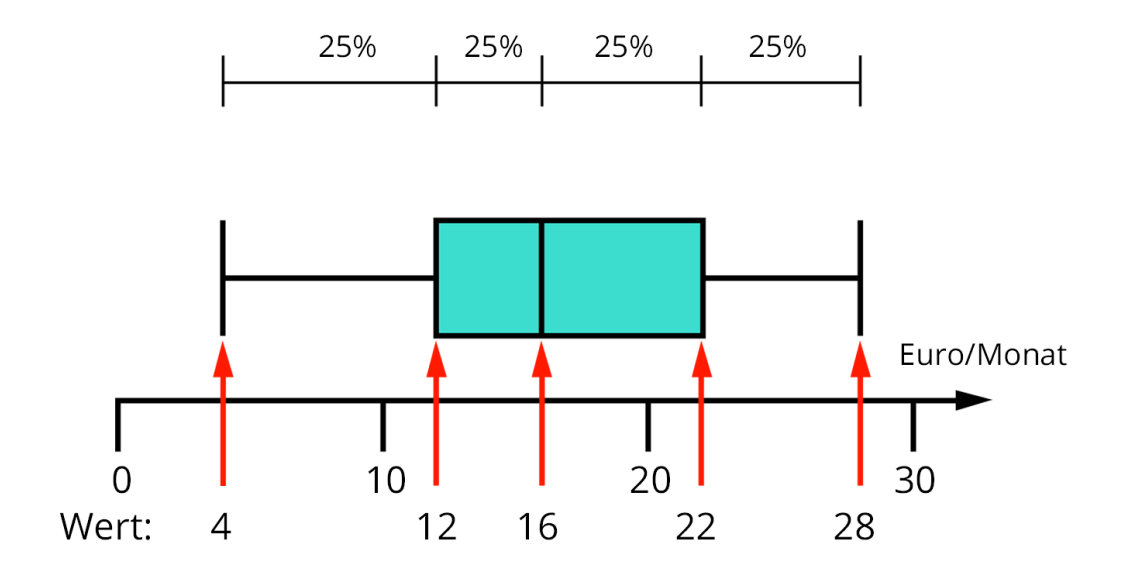

Es erhalten

- 25 % der Schüler zwischen 4 und 12 Euro im Monat
- 25 % der Schüler zwischen 12 und 16 Euro im Monat
- 25 % der Schüler zwischen 16 und 22 Euro im Monat
- 25 % der Schüler zwischen 22 und 28 Euro im Monat

#### **3. Die fünf Kenngrößen eines Boxplots**

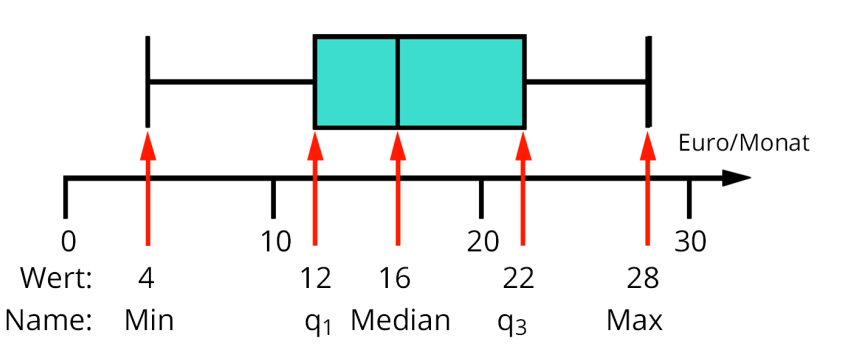

**Min**: kleinste Wert -Startpunkt der linken Antenne

**qu**: Startpunkt der Box

**Median:** Wert genau in der Mitte aller Daten,

**qo:** Endpunktpunkt der Box

**Max:** größte Wert, Endpunkt der rechten Antenne

## So erstellst du einen Boxplot

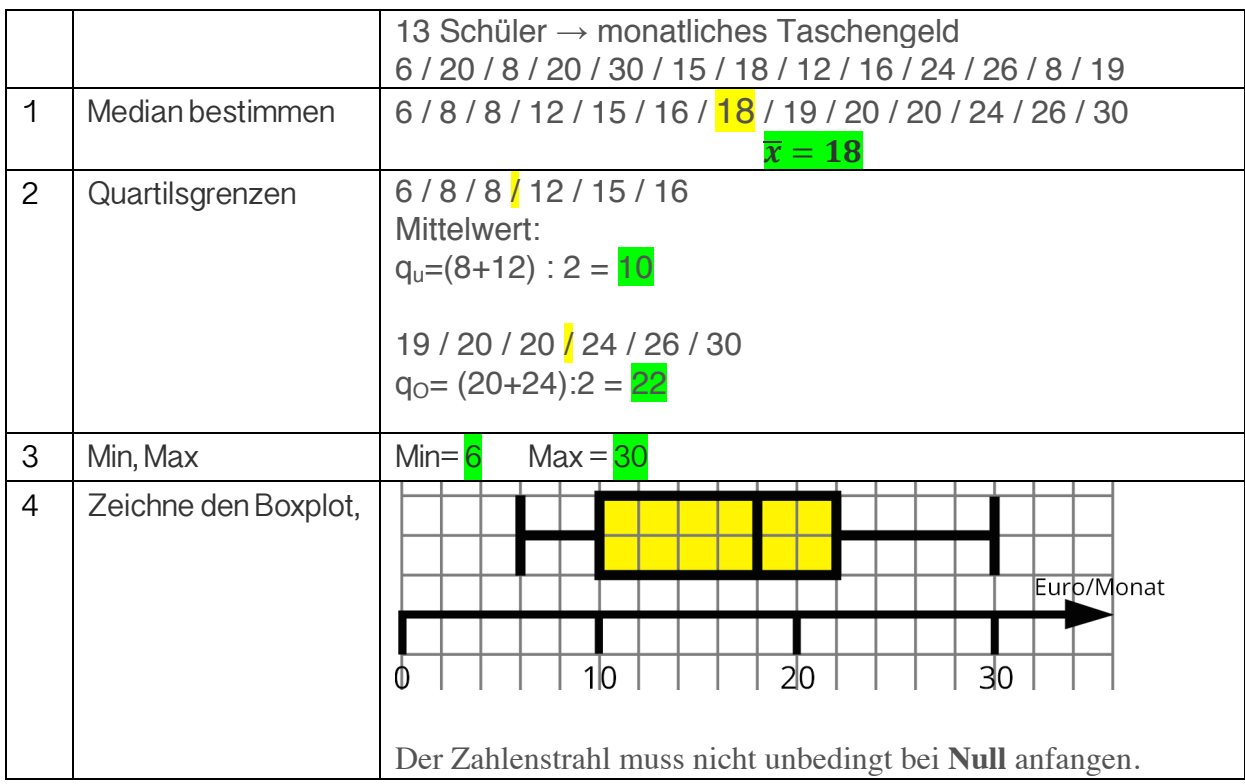

# **Vergleich von Boxplots**

Hier siehst du die durchschnittlichen Tagestemperaturen zweier Städte während eines Jahres:

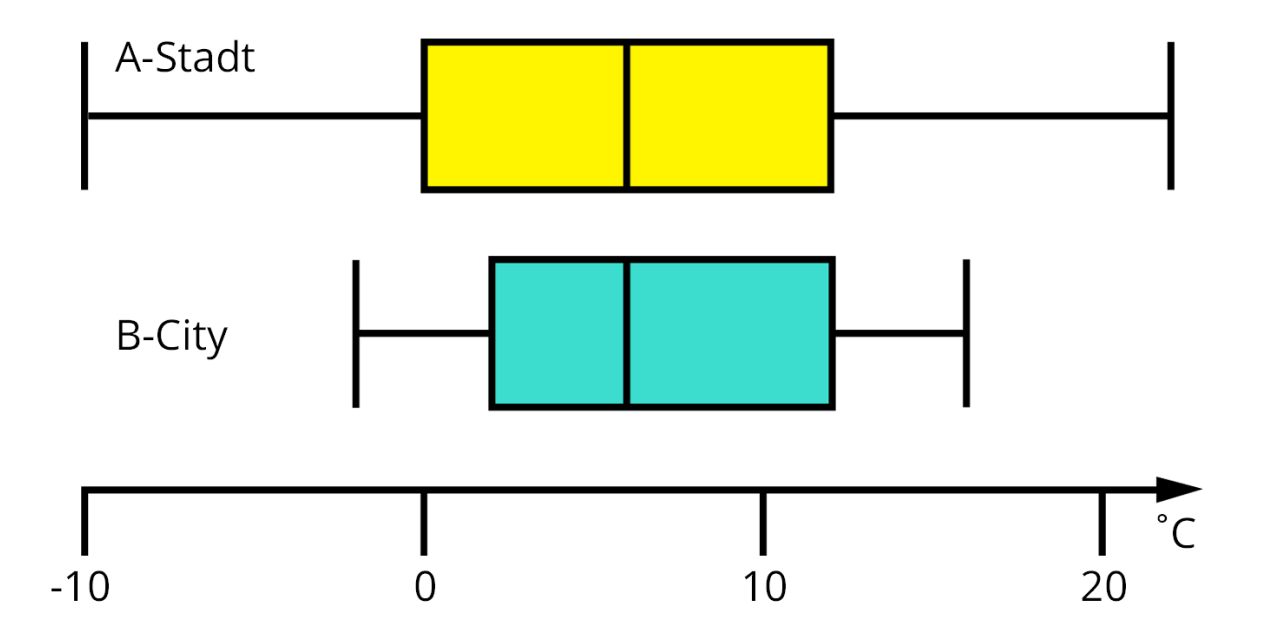

Du kannst ablesen, dass…

- es in A-Stadt an 25 % der Tage zwischen -10 °C und 0 °C kalt ist.
- in B-City in der Hälfte des Jahres die Temperatur zwischen 2 °C und 12 °C liegt.
- der Median in beiden Städten identisch ist. Dieser entspricht bei großen Datenmengen ziemlich genau der Durchschnittstemperatur.
- trotzdem das Klima sehr unterschiedlich ist. Die Spannweite beträgt bei A-Stadt 34 °C, bei B-City nur 18 °C. In A-Stadt gibt es kältere Winter und heißere Sommer als in B-City.